#### МИНОБРНАУКИ РОССИИ ФГБОУ ВО «БАШКИРСКИЙ ГОСУДАРСТВЕННЫЙ УНИВЕРСИТЕТ» ФАКУЛЬТЕТ МАТЕМАТИКИ И ИНФОРМАЦИОННЫХ ТЕХНОЛОГИЙ

Утверждено: на заседании кафедры протокол № 7 от «25 » июня 2018 г.<br>Зав. кафедрой <u>ССМ ПОлмухаметов Р.С.</u> Согласовано: Председатель УМК факультета /института

 $\angle$  / Ефимов А.М.

## РАБОЧАЯ ПРОГРАММА ДИСЦИПЛИНЫ (МОДУЛЯ)

Дисциплина Объектные технологии в проектировании баз данных

Вариативная часть

программа бакалавриата

Направление подготовки (специальность) 01.03.02 Прикладная математика и информатика (указывается код и наименование направления подготовки (специальности))

Направленность (профиль) подготовки «Математическое моделирование и вычислительная математика»

> Квалификация Бакалавр

Разработчик (составитель) доцент кафедры ПиЭИ, к.ф.-м.н.

befy

/Бердникова М.Л.

Для приема: 2018

Уфа 2018 г.

Составитель / составители: доцент кафедры ПиЭИ, к.ф.-м.н., Бердникова М.Л.

Рабочая программа дисциплины утверждена на заседании кафедры программирования и экономической информатики, протокол № 7 от «25» июня 2018 г.

Заведующий кафедрой

 $\frac{1}{\sqrt{2\pi}}$  / Юлмухаметов Р.С.

# **Список документов и материалов**

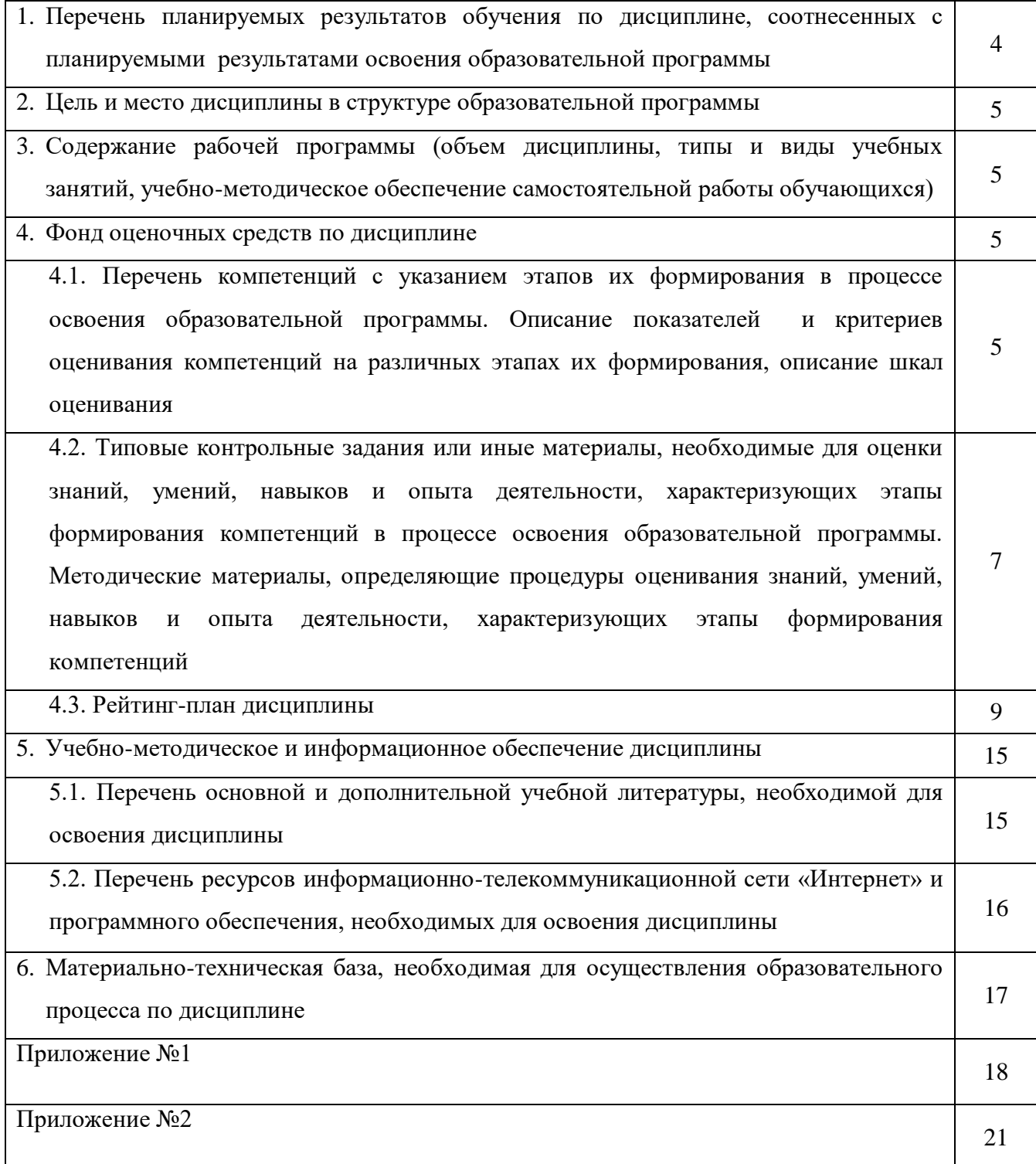

## 1. Перечень планируемых результатов обучения по дисциплине, соотнесенных с планируемыми результатами освоения образовательной программы

(с ориентацией на карты компетенций)

В результате освоения образовательной программы обучающийся должен овладеть следующими результатами обучения по дисциплине:

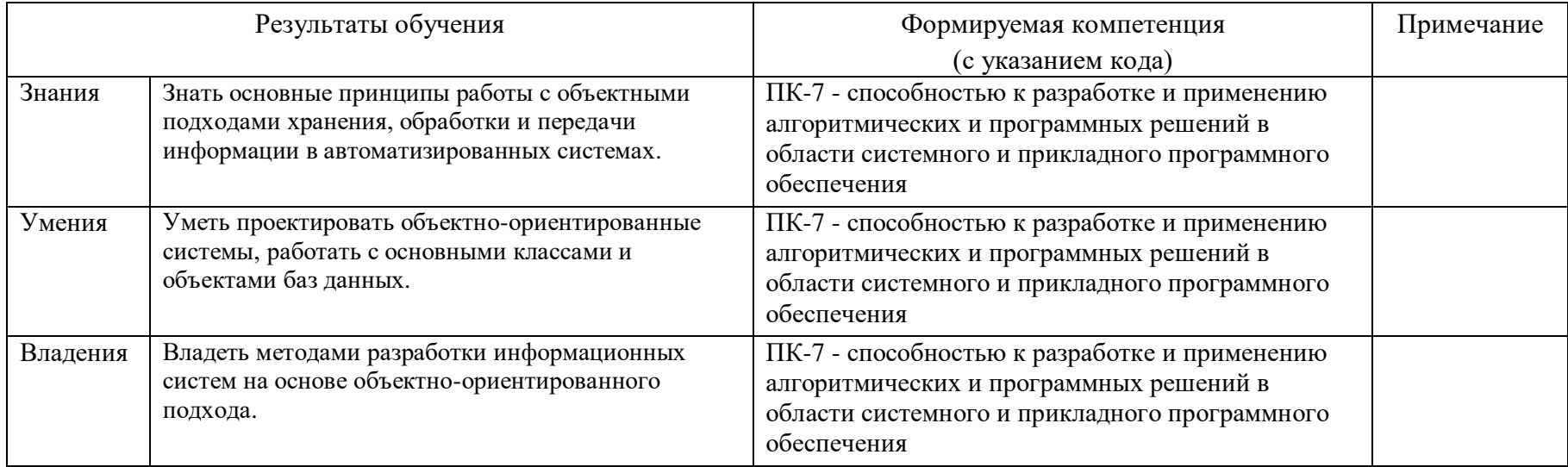

#### **2. Цель и место дисциплины в структуре образовательной программы**

Дисциплина «Объектные технологии в проектировании баз данных» входит в дисциплины по выбору вариативной части цикла Б1 Дисциплины (модули).

Дисциплина «Объектные технологии в проектировании баз данных» изучается на 3 курсе в 5 семестре.

Цели изучения дисциплины: освоение практических приемов Web-конструирования и Web-программирования.

Для освоения дисциплины необходимы компетенции, сформированные в рамках изучения следующих дисциплин: «Языки и методы программирования», «Практикум на ЭВМ», «Базы данных», «Информационные системы», «Проектирование информационных систем».

Освоение дисциплины «Объектные технологии в проектировании баз данных» необходимо как предшествующее для производственной практики и подготовки выпускной квалификационной работы.

#### **3. Содержание рабочей программы (объем дисциплины, типы и виды учебных занятий, учебно-методическое обеспечение самостоятельной работы обучающихся)**

Содержание рабочей программы представлено в Приложении № 1.

#### **4. Фонд оценочных средств по дисциплине**

## **4.1. Перечень компетенций с указанием этапов их формирования в процессе освоения образовательной программы. Описание показателей и критериев оценивания компетенций на различных этапах их формирования, описание шкал оценивания**

Процесс освоения дисциплины (модуля) направлен на формирование следующих компетенций:

ПК-7: способностью к разработке и применению алгоритмических и программных решений в области системного и прикладного программного обеспечения.

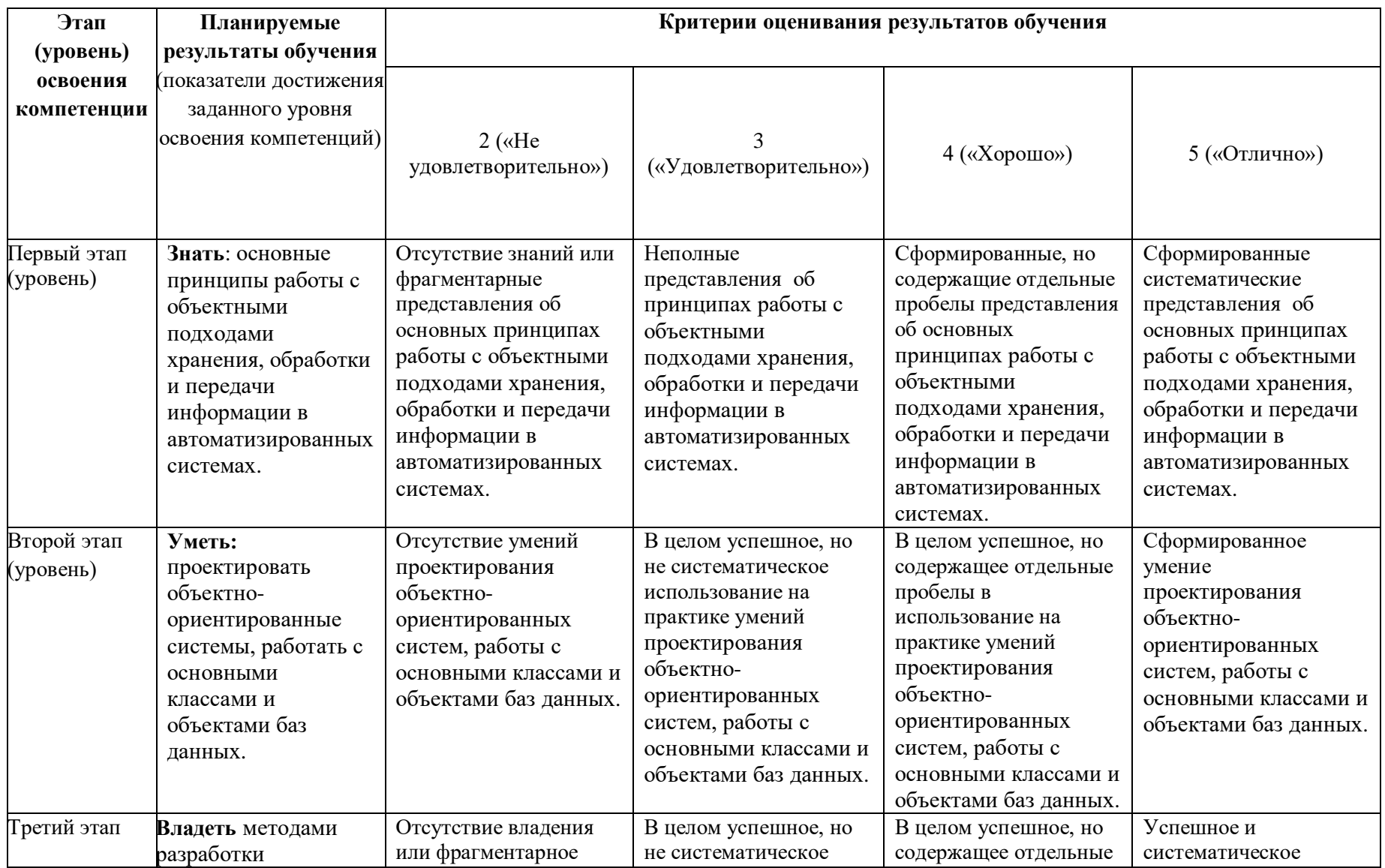

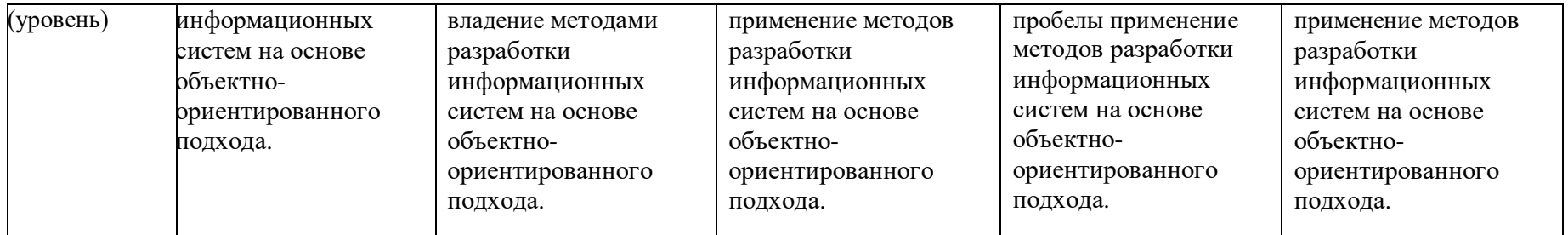

Показатели сформированности компетенции:

Критериями оценивания являются баллы, которые выставляются преподавателем за виды деятельности (оценочные средства) по итогам изучения модулей (разделов дисциплины), перечисленных в рейтинг-плане дисциплины (*для экзамена:*  текущий контроль – максимум 40 баллов; рубежный контроль – максимум 30 баллов, поощрительные баллы – максимум 10; *для зачета:* текущий контроль – максимум 50 баллов; рубежный контроль – максимум 50 баллов, поощрительные баллы – максимум 10).

Шкалы оценивания:

Экзамены:

- отлично от 80 до 110 баллов (включая 10 поощрительных баллов),
- хорошо от 60 до 79 баллов,
- удовлетворительно от 45 до 59 баллов,
- неудовлетворительно менее 45 баллов.

**4.2. Типовые контрольные задания или иные материалы, необходимые для оценки знаний, умений, навыков и опыта деятельности, характеризующих этапы формирования компетенций в процессе освоения образовательной программы. Методические материалы, определяющие процедуры оценивания знаний, умений, навыков и опыта деятельности, характеризующих этапы формирования компетенций**

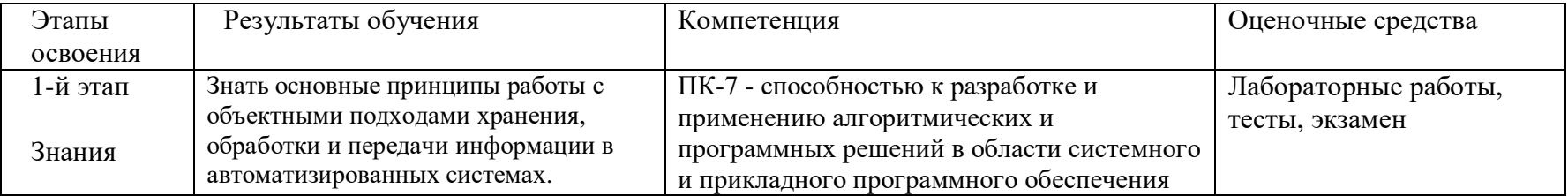

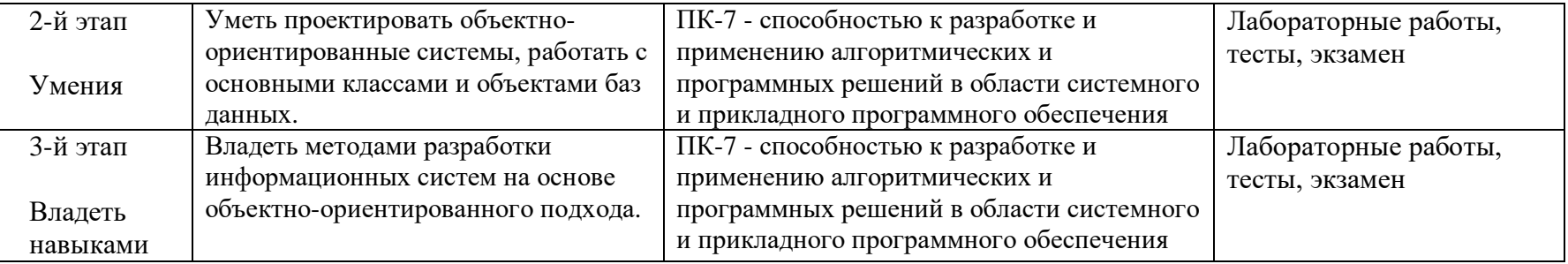

#### $4.3.$ Рейтинг-план дисциплины

Рейтинг-план дисциплины представлен в приложении 2.

## Экзаменационные билеты

Структура экзаменационного билета: 2 вопроса. Первый вопрос теоретический, второй решение задания.

Вопросы для экзамена:

- 1. Язык гипертекстовой разметки страниц HTML: общая структура документа, абзацы, ссылки.
- 2. Язык гипертекстовой разметки страниц HTML: списки, таблицы.
- 3. Язык гипертекстовой разметки страниц HTML: формы.
- 4. Объектная модель HTML страницы.
- 5. Событийная модель DHTML: связывание событий с кодом, всплытие событий.
- 6. Введение в программирование на стороне сервера на примере РНР. Принцип работы.
- 7. Синтаксис языка программирования РНР.
- 8. Переменные. Константы. Операторы в РНР
- 9. Ииклы в РНР
- 10. Массивы. Работа со строками в РНР
- 11. Функции в РНР. Встроенные функции.
- 12. Работа с датой и временем в РНР.
- 13. Методы передачи параметров между страницами (GET, POST). Обработка действий пользователя при помощи форм.
- 14. Принципы хранения информации в базах данных MySQL. Архитектура базы данных MySQL (таблицы, связи).
- 15. Приложение для работы с базами данных PhpMyAdmin.
- 16. Подключение к базе данных из РНР файла.
- 17. Вывод данных на PHP-страницу, попавших в выборку по SQL запросу.
- 18. Передача параметров в запрос.
- 19. Создание HTML-страниц средствами PHP.

Примерные задания для экзамена:

- 1. Запишите операторы SQL для:
- а) создания таблицы, содержащей следующие поля: Код товара, Дата, Получено, Продано;
- б) выборки всех товаров, полученных после определённой даты;
- в) удаления записей о товарах с ценой до 10 руб.;
- д) удаления таблицы.
- 2. Постройте концептуальную модель базы данных предложенной предметной области.
- 3. Преобразуйте заданную концептуальную схему в схему реляционной базы данных.

Образец экзаменационного билета:

## **МИНОБРНАУКИ РОССИИ «БАШКИРСКИЙ ГОСУДАРСТВЕННЫЙ УНИВЕРСИТЕТ» ФАКУЛЬТЕТ МАТЕМАТИКИ И ИНФОРМАЦИОННЫХ ТЕХНОЛОГИЙ КАФЕДРА ПРОГРАММИРОВАНИЯ И ЭКОНОМИЧЕСКОЙ ИНФОРМАТИКИ**

**Экзаменационный билет №1 по курсу «Объектные технологии в проектировании баз данных» (2017-2018 у.г.)**

1. Язык гипертекстовой разметки страниц HTML: формы.

2. Постройте концептуальную модель базы данных для предметной области:

Ипподром. На ипподроме каждый день проводятся несколько заездов. В заезде лошади назначается номер. Жокею может достаться любая лошадь. Игроки могут делать ставки на каждый заезд. Сумма всех ставок на каждый заезд образует призовой фонд, который делится в пропорционально величине вклада между игроками, угадавшими победителя.

БД должна содержать следующие сведения: кличку, породу, пол и возраст животного, имена и полные адреса владельцев, имена и возраст жокеев, даты и номера заездов, распределение мест в каждом заезде по лошадям и жокеям, ставки на лошадей по заездам.

Преподаватель Бердникова М.Л. /\_\_\_\_\_\_\_\_\_\_\_\_\_\_\_/

Зав. кафедрой Юлмухаметов Р.С. /\_\_\_\_\_\_\_\_\_\_\_\_\_\_\_/

Перевод оценки из 100-балльной в четырехбалльную производится следующим образом: - отлично – от 80 до 110 баллов (включая 10 поощрительных баллов);

- хорошо – от 60 до 79 баллов;

- удовлетворительно – от 45 до 59 баллов;

- неудовлетворительно – менее 45 баллов.

## **Критерии оценки (в баллах):**

- **25-30 баллов** выставляется студенту, если студент дал полные, развернутые ответы на все теоретические вопросы билета, продемонстрировал знание функциональных возможностей, терминологии, основных элементов. Студент без затруднений ответил на все дополнительные вопросы.

- **17-24 баллов** выставляется студенту, если студент раскрыл в основном теоретические вопросы, однако допущены неточности в определении основных понятий. При ответе на дополнительные вопросы допущены небольшие неточности.

**- 10-16** баллов выставляется студенту, если при ответе на теоретические вопросы студентом допущено несколько существенных ошибок в толковании основных понятий. Логика и полнота ответа страдают заметными изъянами. Заметны пробелы в знании основных методов. Теоретические вопросы в целом изложены достаточно, но с пропусками материала. Имеются принципиальные ошибки в логике построения ответа на вопрос.

**- 1-10 баллов** выставляется студенту, если ответ на теоретические вопросы свидетельствует о непонимании и крайне неполном знании основных понятий и методов. Студент не смог ответить ни на один дополнительный вопрос.

#### **Лабораторные работы**

По курсу предусмотрено 3 лабораторные работы для приобретения навыков в применении знаний по дисциплине в самостоятельной проектной работе, требующей умения аналитически мыслить, принимать важные решения, влияющие на окончательный результат. Кроме аналитической работы в процессе лабораторных работ студент получает возможность глубоко освоить современные методы и средства разработки приложений для баз данных.

## **Лабораторная работа № 1**

Сверстать веб-сайт, состоящий минимум из двух страниц, между которыми возможен переход по ссылкам.

Обязательно наличие двух таблиц, для которых необходимо использование: выравнивание в ячейке, цвета строк ячеек, разного рода рамок, разного рода размера рамок, применение цветов как фоновых, так и граничных, слияние ячеек по вертикали, слияние ячеек по горизонтали, слияния ячеек по вертикали и по горизонтали.

Примеры вариантов тем:

- Компьютеры
- Туризм
- Книги
- Автомобили
- Животные и др.

#### Описание методики оценивания:

## **Критерии оценки (в баллах)**:

За отчёт по лабораторной работе №1

- 15 баллов выставляется студенту, если нет замечаний;
- 10 баллов выставляется студенту, если имеются несущественные замечания;

- 7 баллов выставляется студенту, если в целом получены верные результаты, но имеются существенные замечания.

## **Лабораторная работа № 2**

Обработка данных форм

Изучить особенности языка PHP по передачи на сервер данных введенных пользователем, изучить специфику передачи данных методами POST и GET.

- 1. Создать форму регистрации пользователя, позволяющую передать на сервер (метод GET) следующие данные:
	- oИмя пользователя
	- oЛогин
	- oПароль и подтверждение пароля
	- oАдрес электронной почты
	- oПол Дата рождения
	- oСтрана и город
	- oНесколько видов хобби
- 2. Написать серверный php-скрипт, принимающий регистрационные данные и отображающий их на веб-странице.
- 3. Изменить метод отправки данных из формы на POST, внести соответствующие изменения в скрипты и сравнить результаты выполнения.

Описание методики оценивания:

## **Критерии оценки (в баллах)**:

За отчёт по лабораторной работе №2

- 15 баллов выставляется студенту, если нет замечаний;
- 10 баллов выставляется студенту, если имеются несущественные замечания;

- 7 баллов выставляется студенту, если в целом получены верные результаты, но имеются существенные замечания.

## **Лабораторная работа №3**

Разработка проекта.

Выбрать предметную область (из предлагаемого списка, по желанию предметную область можно предложить самостоятельно и согласовать с преподавателем). Разработать структуру БД. Создать и заполнить БД. Разработать программное обеспечение проекта, обеспечивающее работу с информацией из БД как на стороне клиента, так и владельца ресурса.

*Примерный перечень предметных областей:*

- 1. Каталог фильмов
- 2. Форум
- 3. Гостевая книга
- 4. Сборник задач
- 5. Магазин
- 6. Кафе
- 7. Каталог книг
- 8. Журнал класса
- 9. Каталог услуг
- 10. Каталог продукции
- 11. Рабочий план дисциплины
- 12. Музей
- 13. Каталог периодических изданий
- 14. Сборник тестов
- 15. Афиша кинотеатра
- 16. Планировщик
- 17. Документооборот организации
- 18. Статистика посещения страниц сайта
- 19. Каталог фотографий
- 20. Каталог музыки

Описание методики оценивания:

## **Критерии оценки (в баллах)**:

За отчёт по лабораторной работе №3

- 10 баллов выставляется студенту, если нет замечаний;
- 7 баллов выставляется студенту, если имеются несущественные замечания;

- 5 баллов выставляется студенту, если в целом получены верные результаты, но имеются существенные замечания.

## **Примеры тестов для модуля 1**

Каждый тест содержит три варианта ответов, из которых необходимо выбрать единственно верный.

- 1. С помощью какого свойства изменяется ширина таблицы?
	- a. width;
	- b. size;
	- c. length.
- 2. С помощью какого тега нужно задавать подписи к полям формы?
	- a. label;
	- b. id;
	- c. type.
- 3. С помощью какого атрибута объединяются ячейки таблицы по горизонтали?
	- a. union;
	- b. colspan;
	- c. rowspan.
- 4. С помощью какого символа в PHP можно склеить 2 строки в одну?
	- a. символ точки;
	- b. символ запятой;
	- c. символ доллара.
- 5. Продолжит ли код выполнение после выражения require 1.php; если файл 1.php не будет найден?
	- a. нет, выведет ошибку и завершится;
	- b. да, без каких либо ошибок;
	- c. да, но выведет ошибку.
- 6. Какой тип значения будет в переменной \$a после выполнения кода \$a = '123';?
	- a. string;
	- b. int;
	- c. boolean.

## Описание методики оценивания:

## **Критерии оценки (в баллах)**:

- 10 баллов за 90-100% правильных ответов
- 7 баллов за 75-90% правильных ответов
- 5 баллов за 50-75% правильных ответов
- 2 балла если < 50% правильных ответов

## **Примеры тестов для модуля 2**

Каждый тест содержит несколько вариантов ответов, из которых необходимо выбрать единственно верный.

- 1. Какое из перечисленных ключевых слов относится к DML (Data Manipulation Language)?
	- a. DROP;
	- b. INSERT;
	- c. ALTER;
	- d. CREATE.
- 2. Какой вариант кода создает таблицу с одной колонкой строкового типа?
- a. create table tests ( test\_id unsigned varchar(10) primary key );
- b. create table tests ( test\_id int primary key );
- c. create table tests ( test\_id varchar(10) auto\_increment );
- d. create table tests ( test id varchar $(10)$  not null );
- e. create table tests ( test\_id varchar(10) is not null primary key );
- 3. В какой из перечисленных конструкций нельзя использовать ключевое слово WHERE?
	- a. INSERT;
	- b. UPDATE;
	- c. DELETE;
	- d. SELECT.

#### Описание методики оценивания:

#### **Критерии оценки (в баллах)**:

- 20 баллов за 90-100% правильных ответов
- 17 баллов за 75-90% правильных ответов
- 12 баллов за 50-75% правильных ответов
- 8 баллов если < 50% правильных ответов

#### **Самостоятельная работа**

Самостоятельная работа студентов заключается в подготовке к занятиям и выполнении заданий лабораторных работ с использованием рекомендованной учебно-методической литературы. В качестве дополнительных заданий предлагаются темы докладов.

Примерные темы рефератов

- 1. Сравнительный анализ традиционных файловых систем и информационных систем, использующих базы данных
- 2. Перспективы развития баз данных. Сравнительный анализ концепций, провозглашенных в Манифесте баз данных третьего поколения и Манифесте объектно-ориентированных баз данных
- 3. Сравнительный анализ реляционной и объектно-ориентированной моделей данных
- 4. Объектно-ориентированные механизмы управления данными и модели
- 5. Объектно-ориентированный подход к проектированию баз данных. Язык ODL

## **5. Учебно-методическое и информационное обеспечение дисциплины**

## **5.1. Перечень основной и дополнительной учебной литературы, необходимой для освоения дисциплины**

#### **Основная литература**:

1. Бердникова М. Л. Введение в MySQL: методическое пособие; БашГУ. — Уфа, 2012. [https://elib.bashedu.ru/dl/read/BerdnikovaVvedenie v MySQL Met.Uk.2012.pdf](https://elib.bashedu.ru/dl/read/BerdnikovaVvedenie%20v%20MySQL%20Met.Uk.2012.pdf)

2. Джош, Л. Современный PHP. Новые возможности и передовой опыт; пер. с англ. Рагимов Р.Н.. — Москва : ДМК Пресс, 2016. — 304 с. — <https://e.lanbook.com/book/93269>

## **Дополнительная литература**:

3. Основы работы с HTML: учебное пособие. Москва: 2016 — 208с. https://e.lanbook.com/book/100328

## **5.2. Перечень ресурсов информационно-телекоммуникационной сети «Интернет» и программного обеспечения, необходимых для освоения дисциплины**

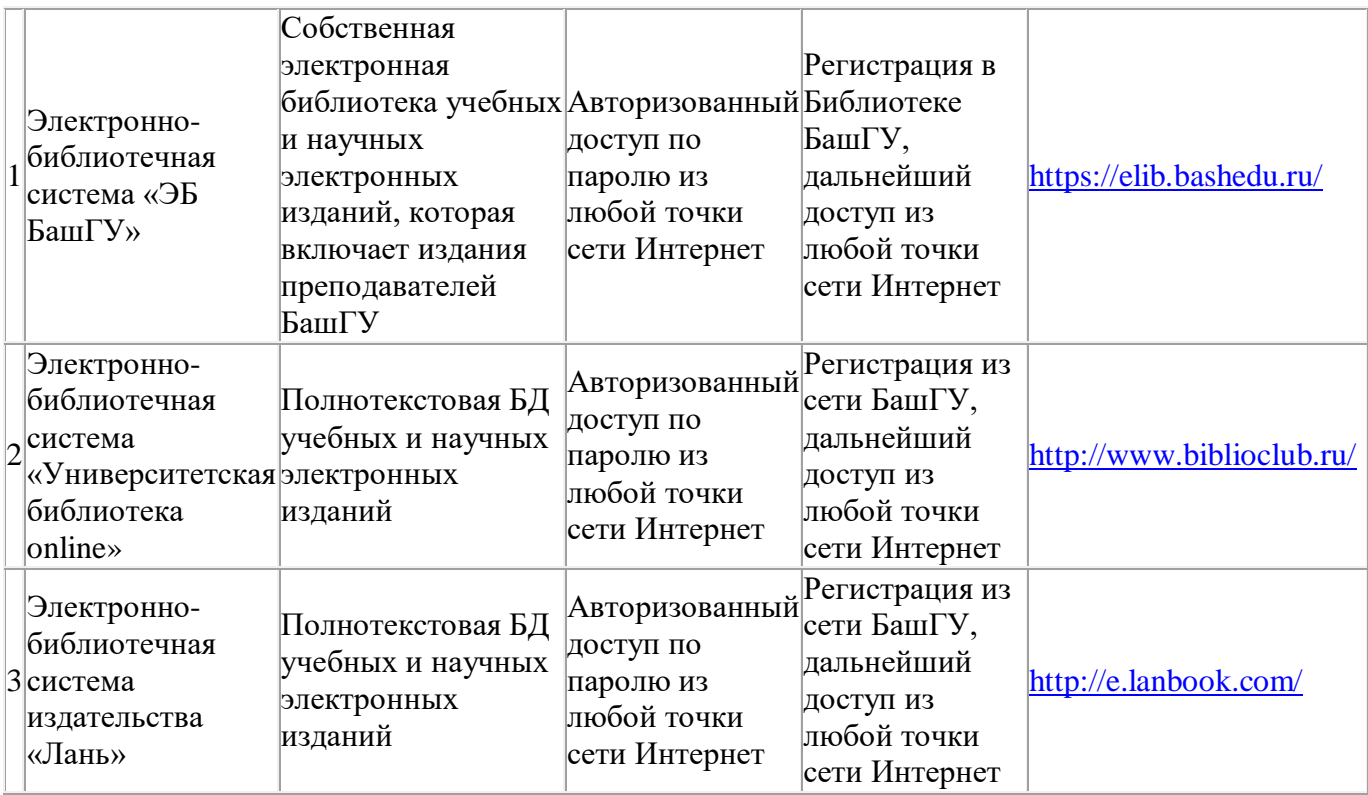

- 1. www.gpntb.ru/— Государственная публичная научно-техническая библиотека.
- 2. www.nlr.ru/ Российская национальная библиотека.
- 3. www.nns.ru/ Национальная электронная библиотека.
- 4. www.rsl.ru/— Российская государственная библиотека.
- 5. www.microinform.ru/ Учебный центр компьютерных технологий
- 6. [http://ru.html.net](http://ru.html.net/) учебники HTML, CSS
- 7.<http://wcode.ru/> учебники
- 8. http://www.php.su/— [Программирование на PHP.](http://www.infocity.kiev.ua/inet/content/inet004.phtml?id=587)

9.<http://www.denwer.ru/> — набор дистрибутивов и программная оболочка, предназначенные для создания и отладки сайтов на локальном ПК .

# **6.Материально-техническая база, необходимая для осуществления образовательного**

# **процесса по дисциплине**

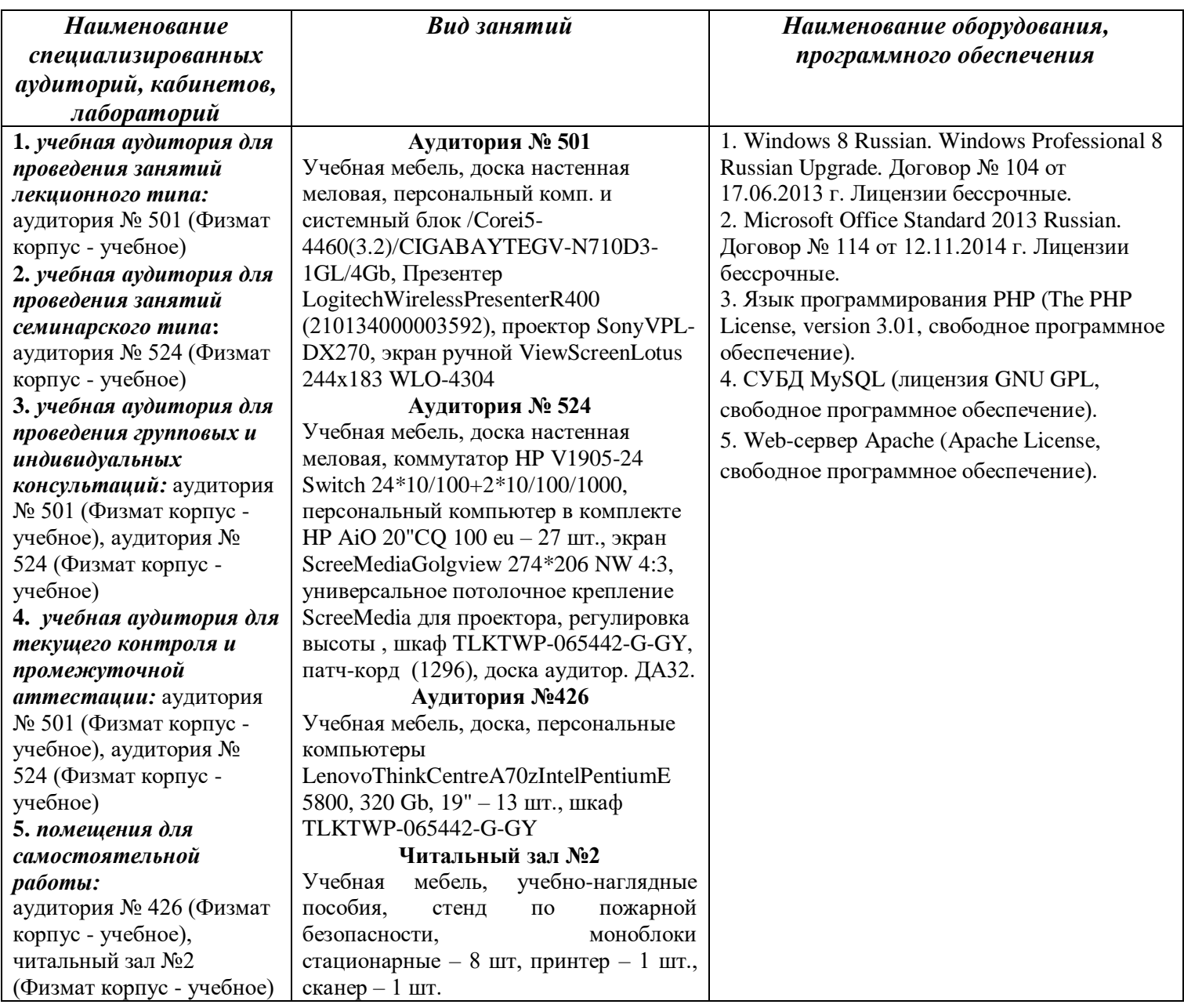

## МИНОБРНАУКИ РОССИИ ФЕДЕРАЛЬНОЕ ГОСУДАРСТВЕННОЕ БЮДЖЕТНОЕ ОБРАЗОВАТЕЛЬНОЕ УЧРЕЖДЕНИЕ ВЫСШЕГО ОБРАЗОВАНИЯ «БАШКИРСКИЙ ГОСУДАРСТВЕННЫЙ УНИВЕРСИТЕТ»

# **СОДЕРЖАНИЕ РАБОЧЕЙ ПРОГРАММЫ**

дисциплины «Объектные технологии в проектировании баз данных» на 5 семестр очная

форма обучения

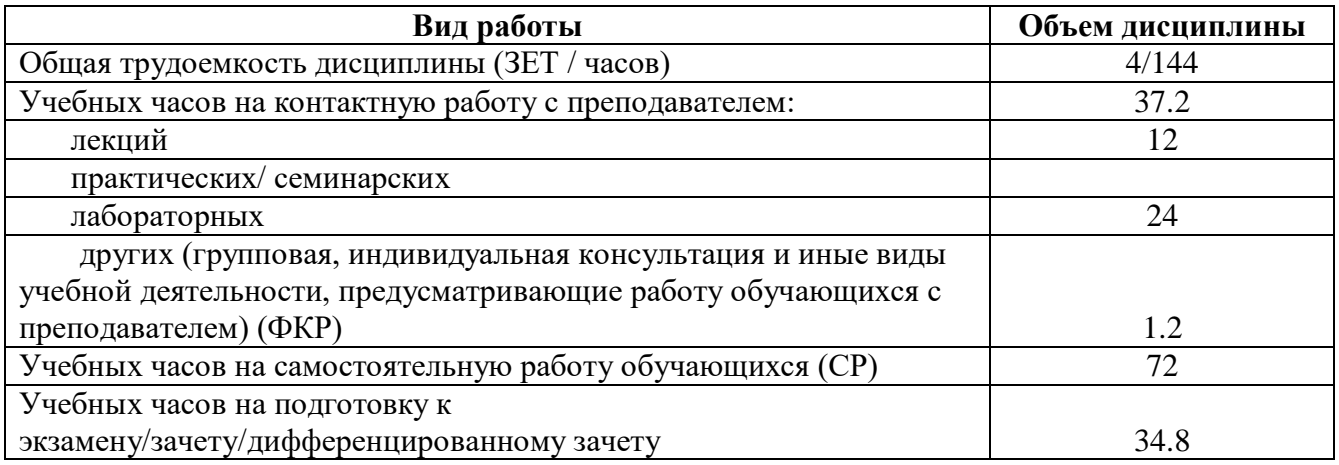

Формы контроля:

экзамен 5 семестр

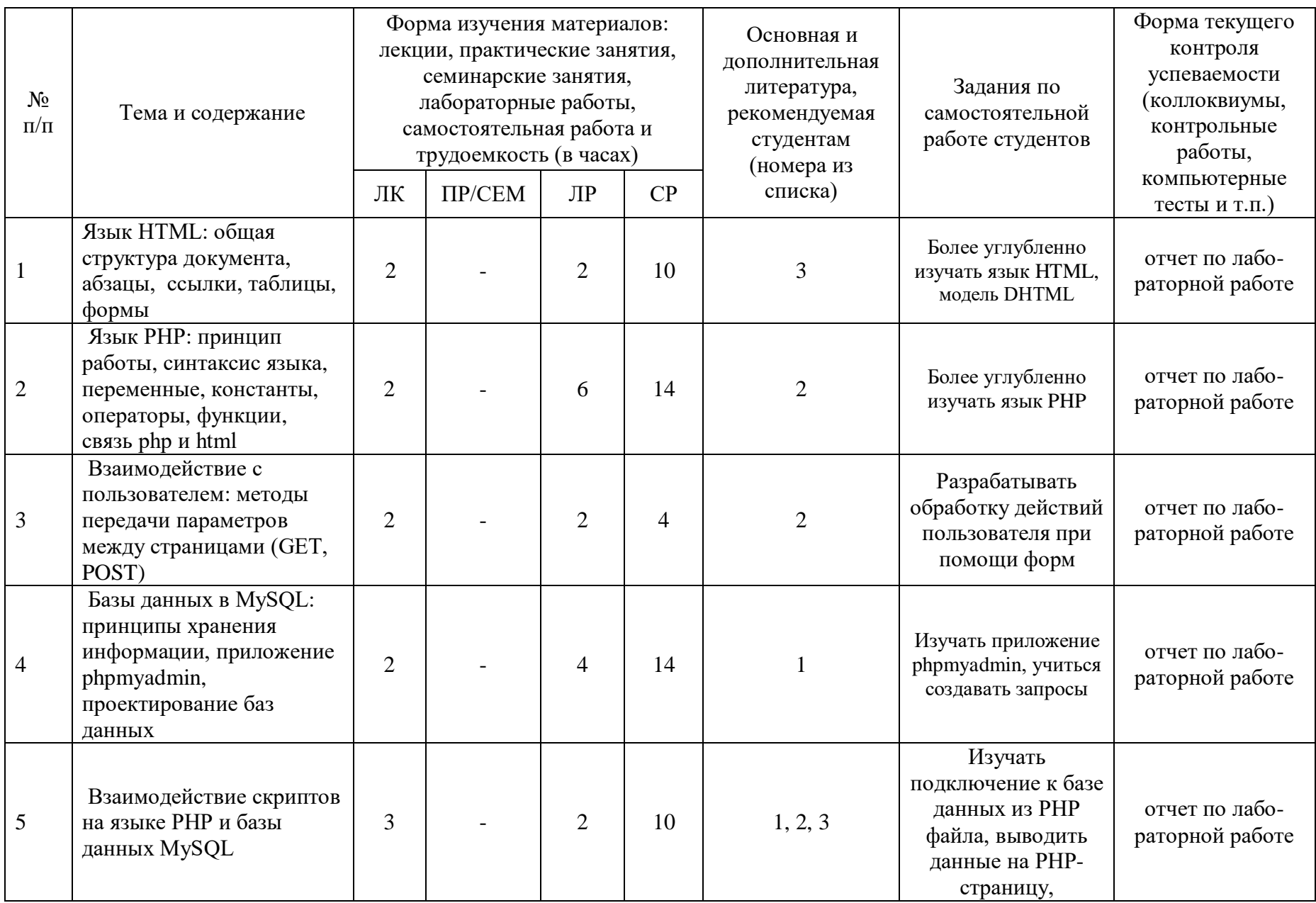

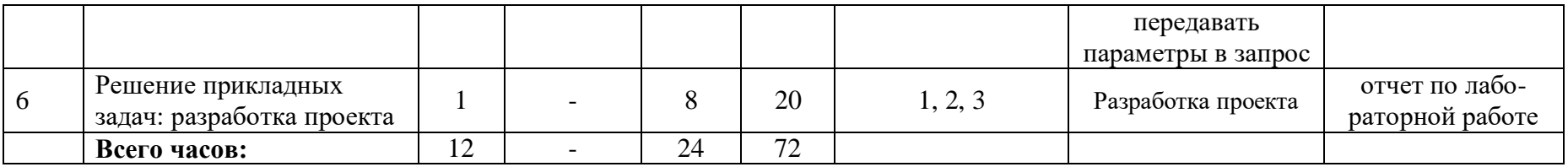

#### **Рейтинг – план дисциплины**

## *Объектные технологии в проектировании баз данных*

направление подготовки *"01.03.02 Прикладная математика и информатика"* курс 3, семестр 5

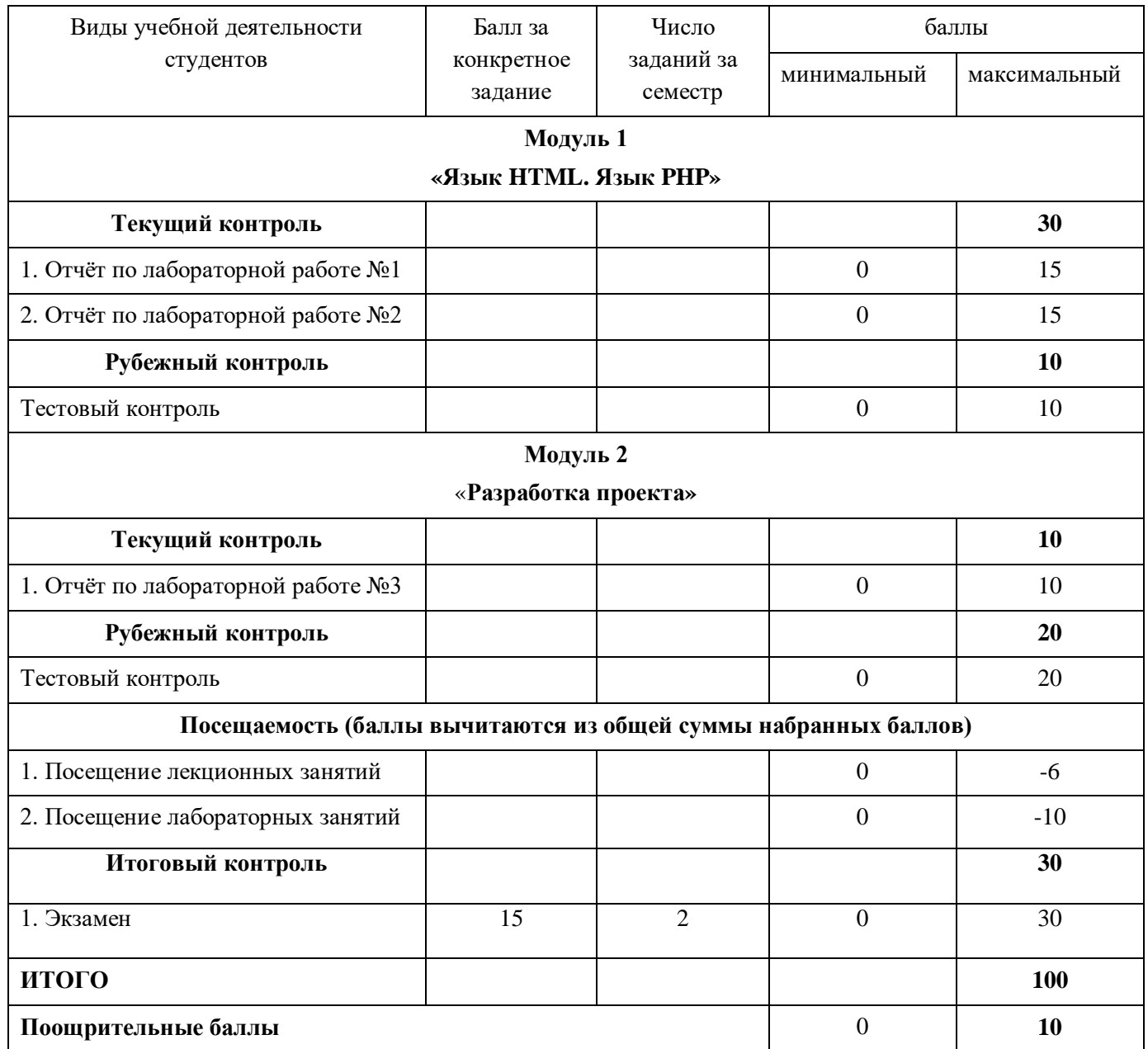